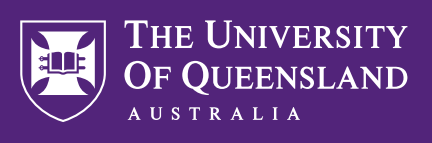

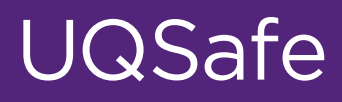

## How to submit application via UQSafe

**1. Open "lab activity application register" via any UQSafe link:** 

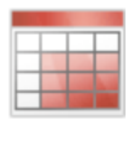

## **Lab Activity Application Register**

Manage Biological, Chemical & Radiation activity applications

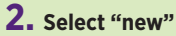

**New** 

**3. Complete all fields marked with red arrow:** 

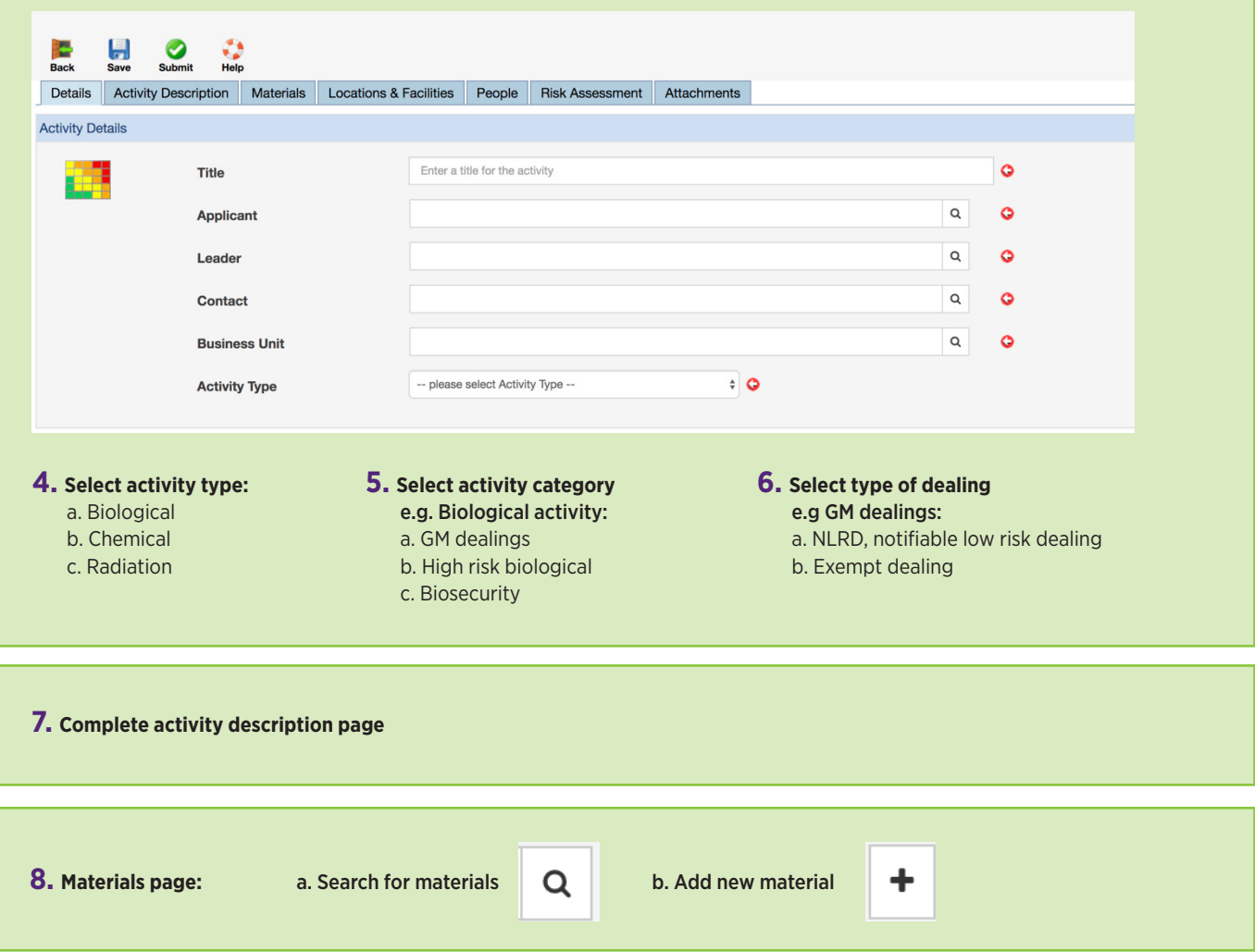

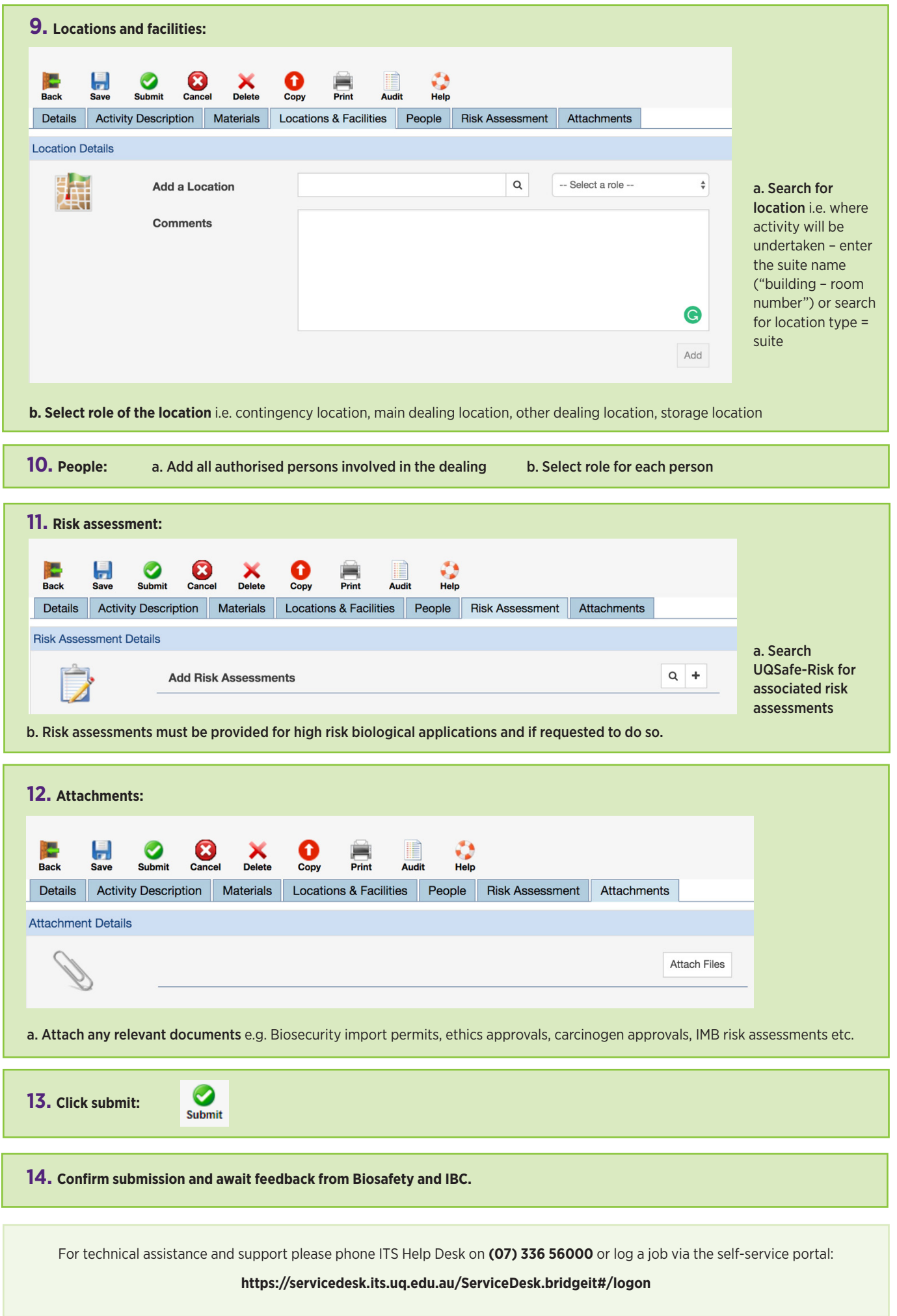